WindowsXP PDF

## https://www.100test.com/kao\_ti2020/140/2021\_2022\_\_E9\_87\_8D\_ E8\_A3\_85Wind\_c100\_140196.htm WinXP

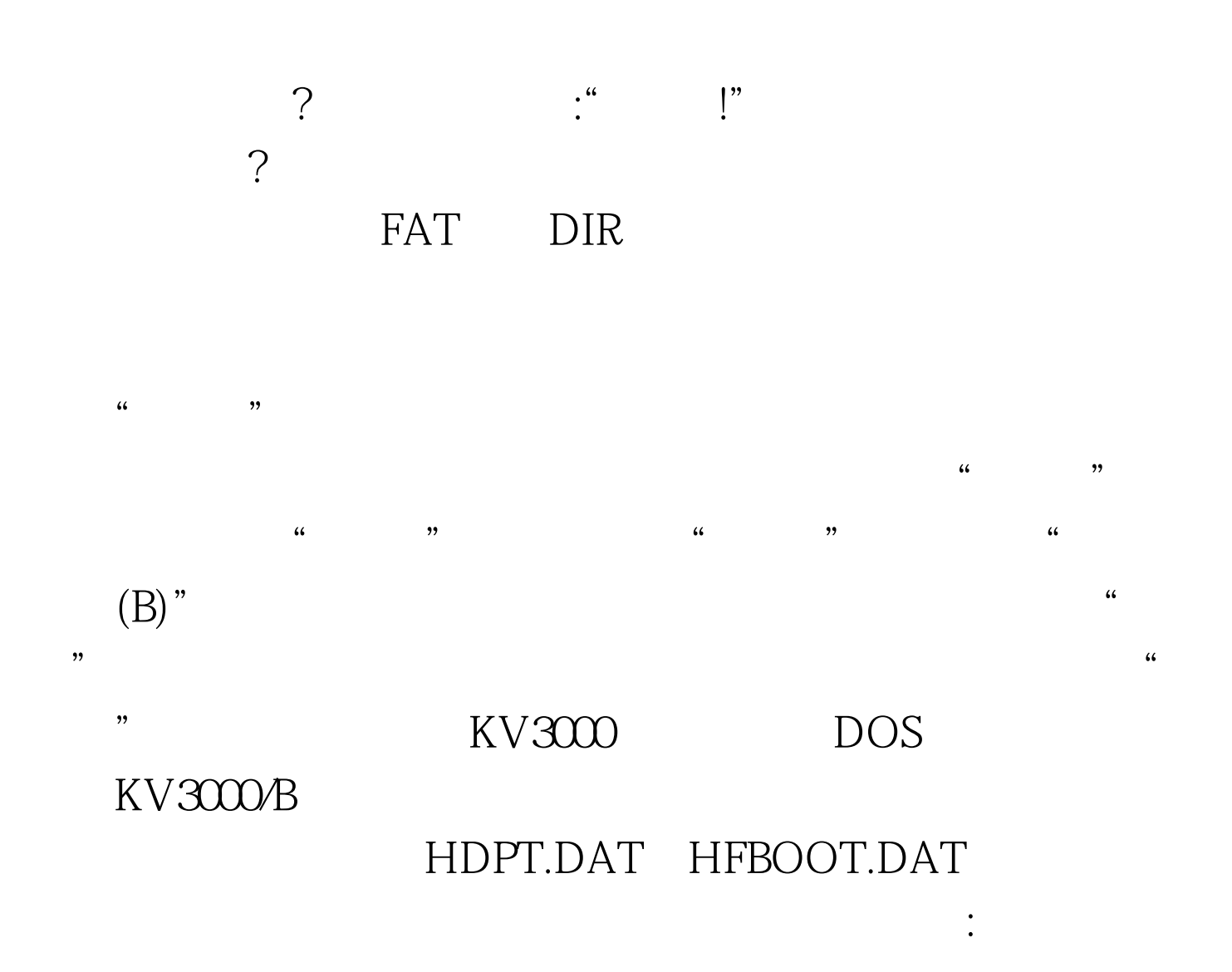

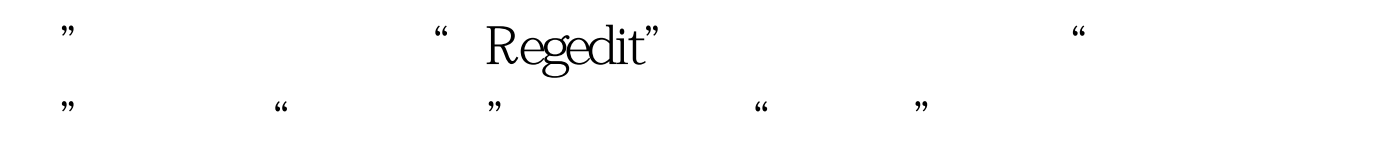

C:\Windows User.dat System.dat

## WinXP

 $\alpha$ ,  $\kappa$  $\operatorname{INF}$ WinXP  $\frac{1}{2}$  which is the set of the set of the set of the set of the set of the set of the set of the set of the set of the set of the set of the set of the set of the set of the set of the set of the set of the set of the  $\epsilon$ , and the contract of  $\mathcal{A}$  $\epsilon$  $\epsilon$  $\ldots$  , and  $\ldots$  , and  $\ldots$  $\frac{1}{2}$  and  $\frac{1}{2}$  and  $\frac{1}{2}$  a

到HKEY\_CURRENT\_USER\Software\Microsoft\Internet Account Manager\Accounts OE Accounts 00000001 0000005 (3)

## OICQ ICQ

"Accounts", "Accounts", "

"导出范围"中选择"选择的分支",输入备份文件名,按

 $\alpha$  and  $\alpha$  and  $\alpha$ 

Outlook Express "C:\Documents and Settings\User name\Local Settings\Application Data\Identities\{ }\Microsoft\Outlook Express\"目录中的"收件箱.dbx"和"发件箱.dbx"两个文  $\frac{1}{2}$ ,  $\frac{1}{2}$ ,  $\frac{46}{22}$  -  $\frac{46}{22}$ Foxmail Foxmail  $N$ ail $N$ ICQ : OICQ OICQ OICQSPOICQS 用OICQ提供的"导入"功能也能备份聊天记录。ICQ却 OICQ, ICQ  $\rm{ICQ}$  and  $\rm{ICQ}$ 

ICQ Rescue ICQ

:http://www.skycn.com/soft/744.html 109KB  $100T$ est www.100test.com